# **Module 1 Contents**

#### <span id="page-0-0"></span>**Chapter 1: Introduction to Microsoft Excel**

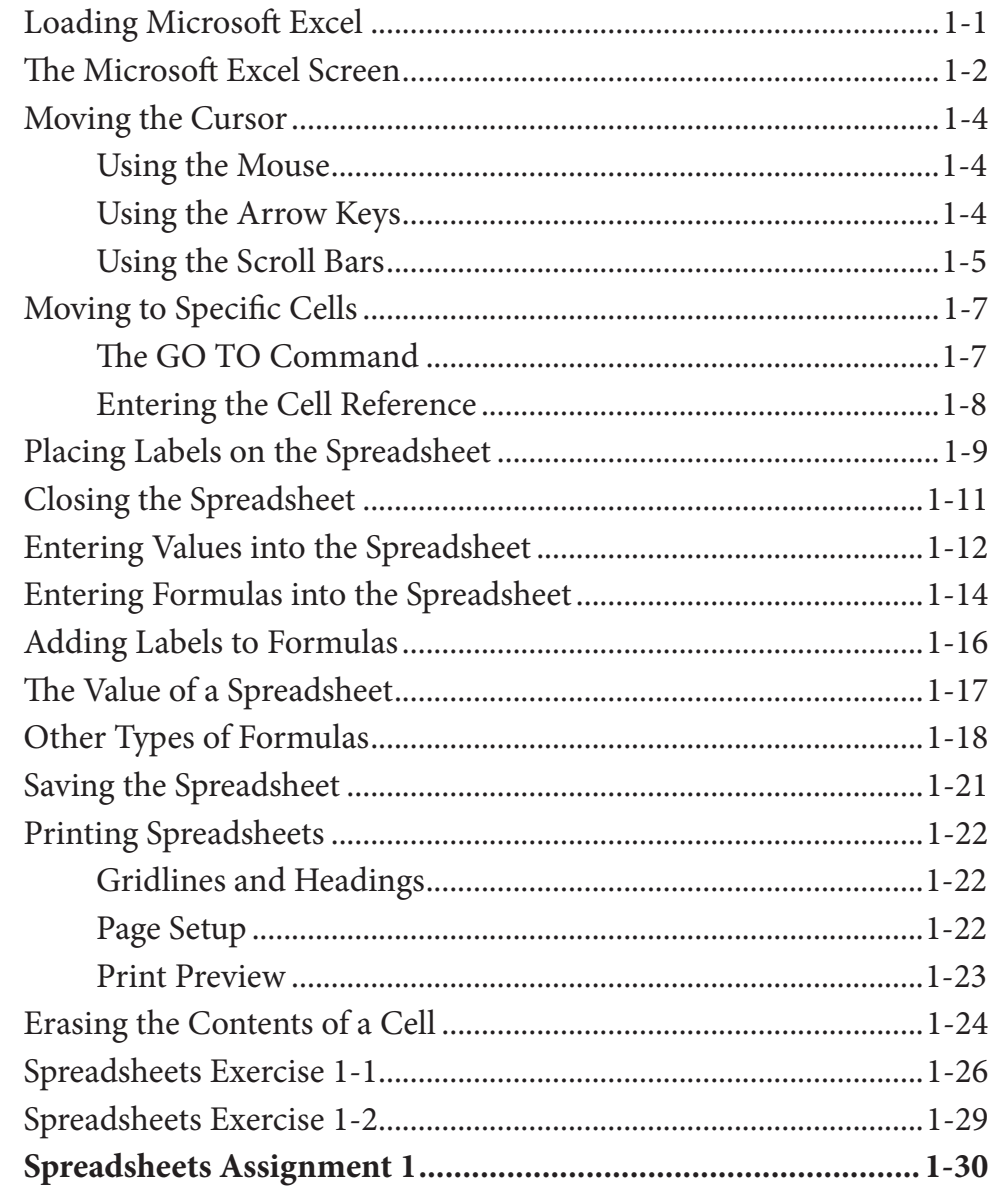

# <span id="page-1-0"></span>**Chapter 2: [Formatting Cells](#page-0-0)**

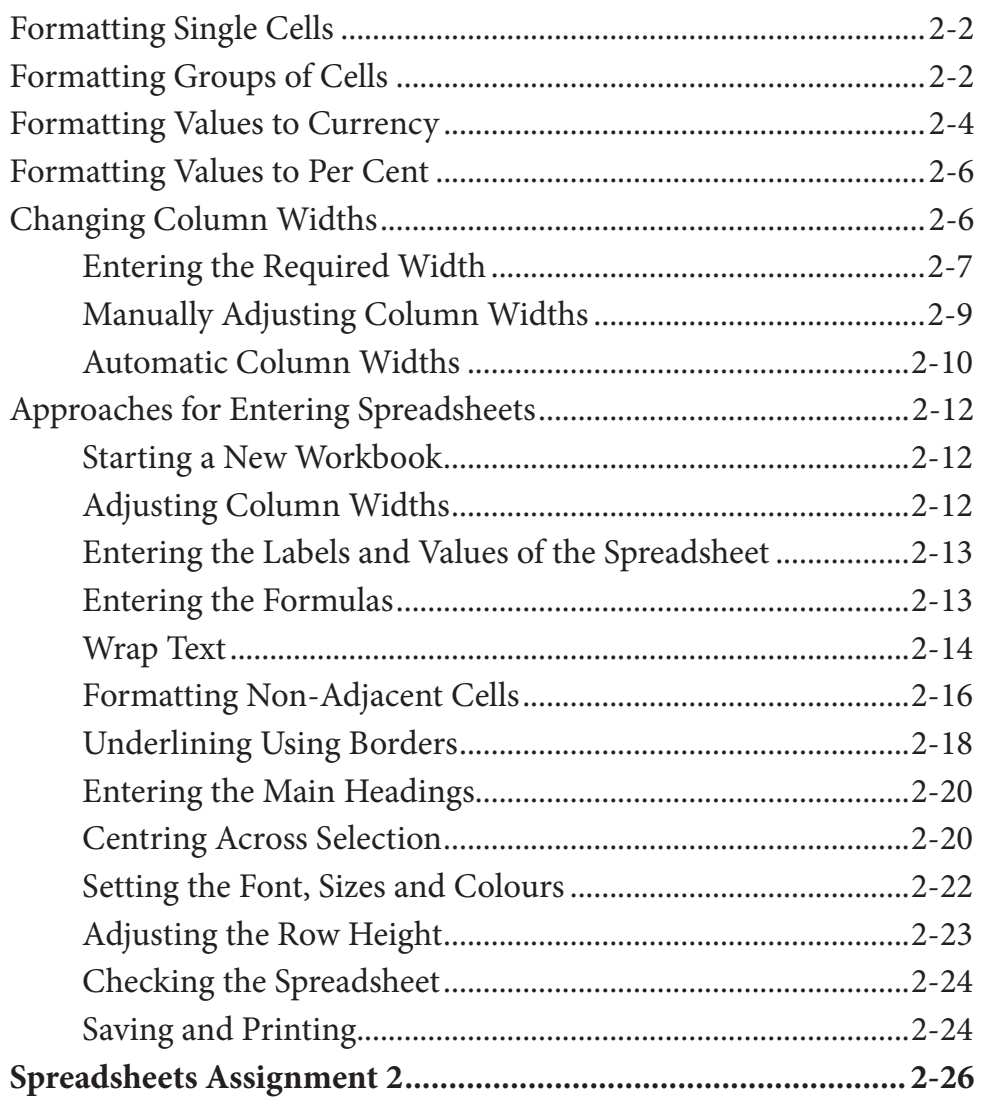

## **Chapter 3: [Further Formatting](#page-0-0)**

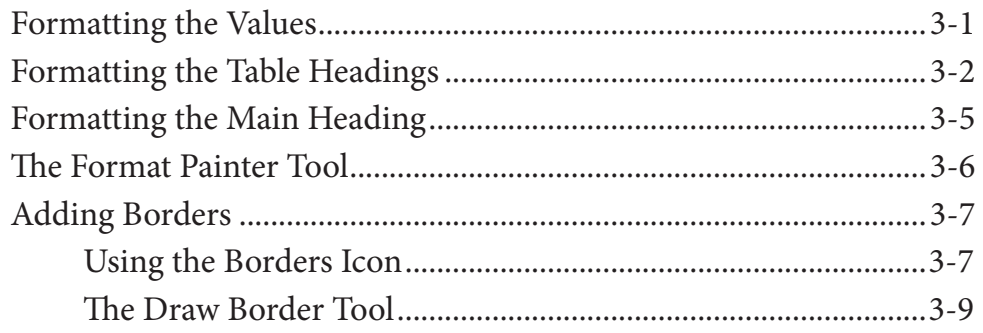

<span id="page-2-0"></span>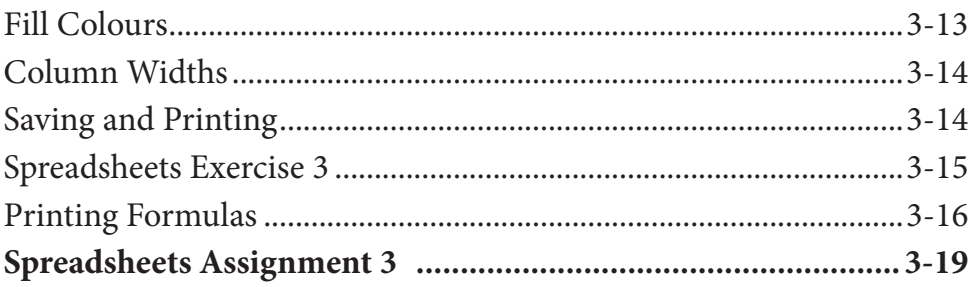

# Chapter 4: Copying Cell Data

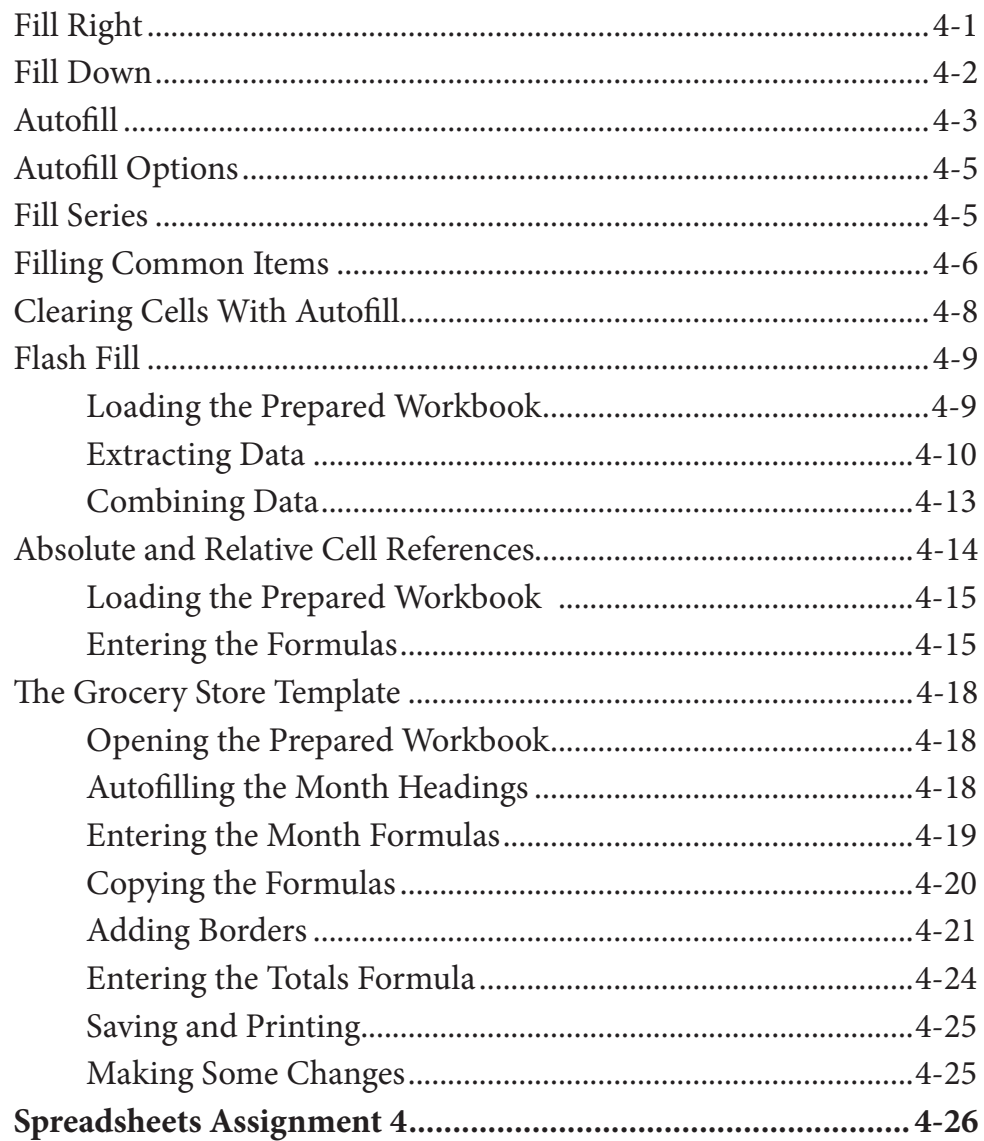

# <span id="page-3-0"></span>Chapter 5: Rearranging Data

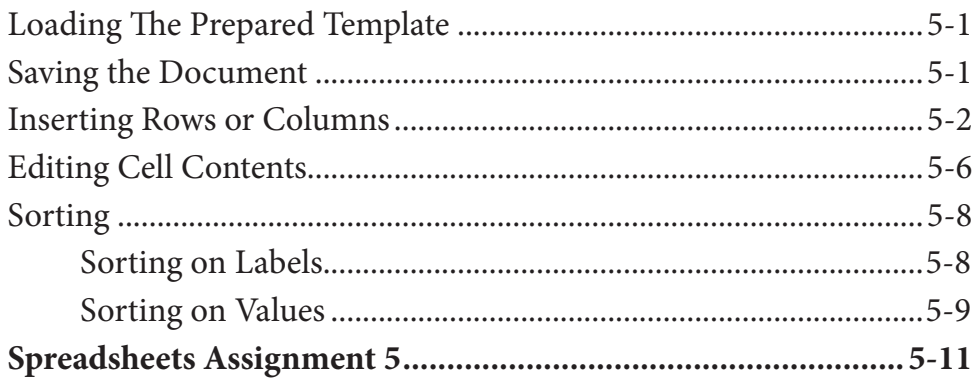

# **Chapter 6: Using Worksheets**

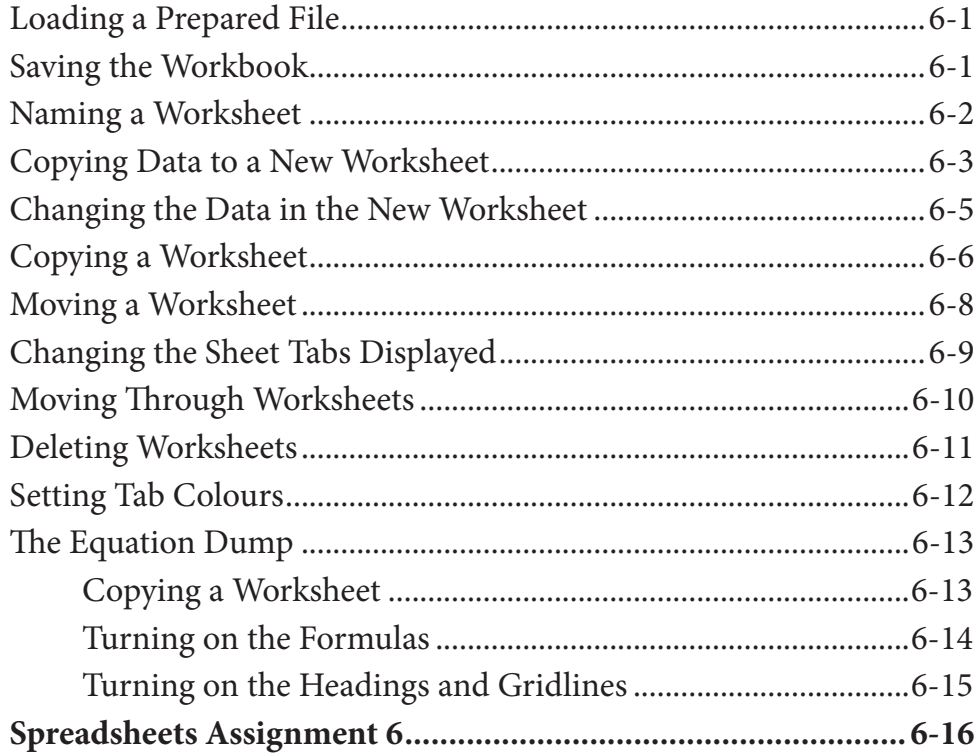

# <span id="page-4-0"></span>Chapter 7: Displaying Data in Charts

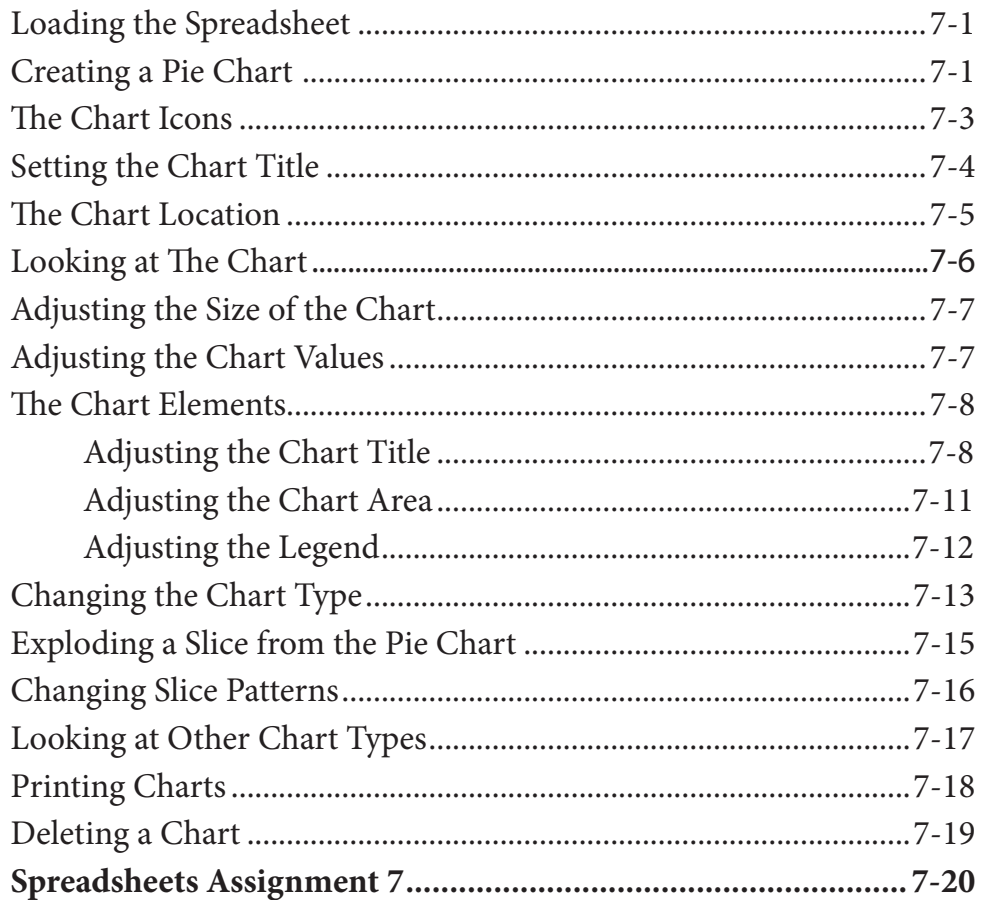

### <span id="page-5-0"></span>**Chapter 8: More Detailed Charts**

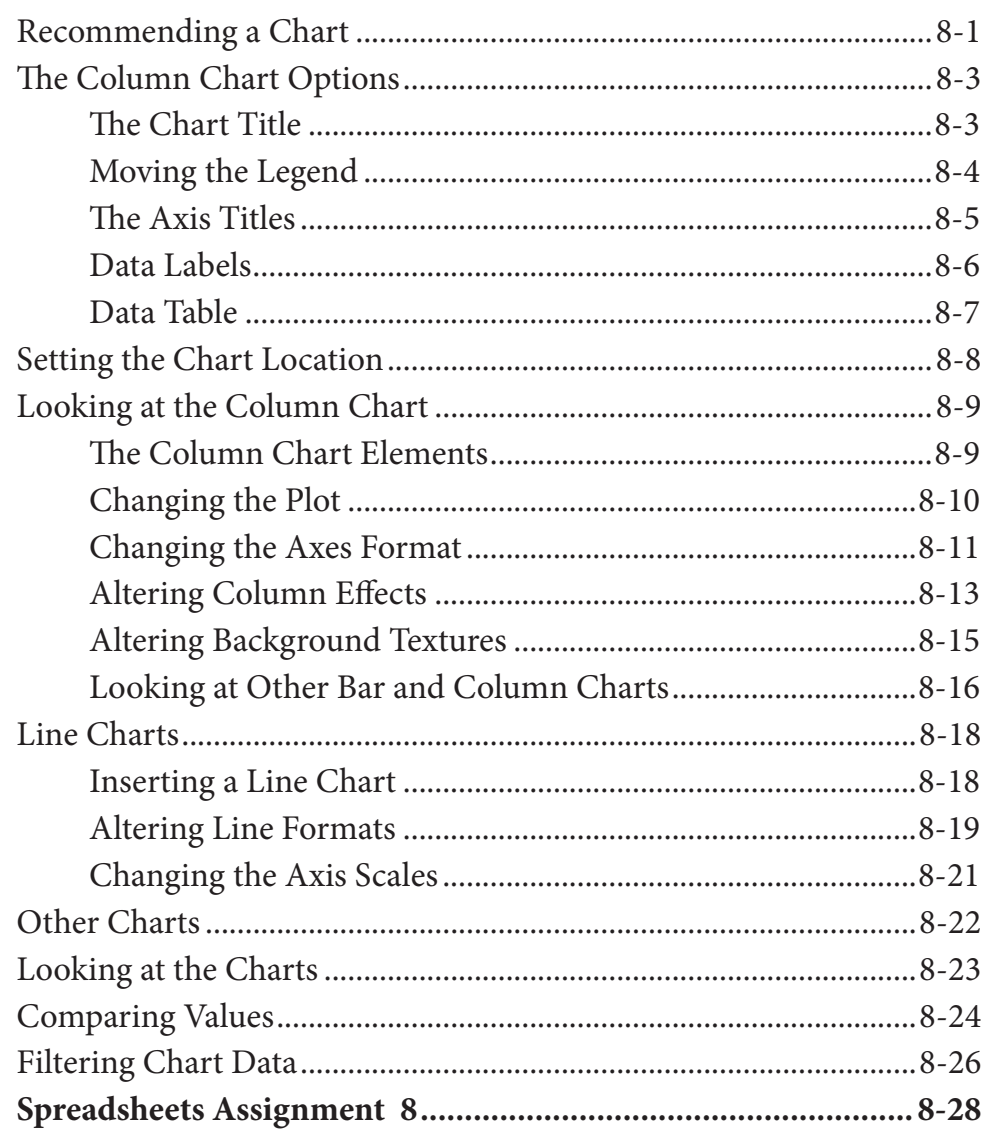

### **Chapter 9: Sparkline Charts and Quick Analysis**

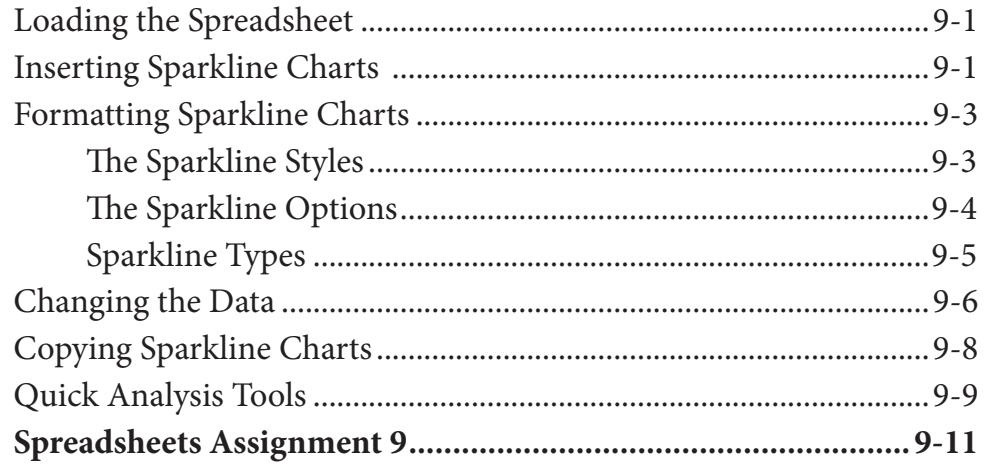

# <span id="page-6-0"></span>**Chapter 10: The Drawing Tools**

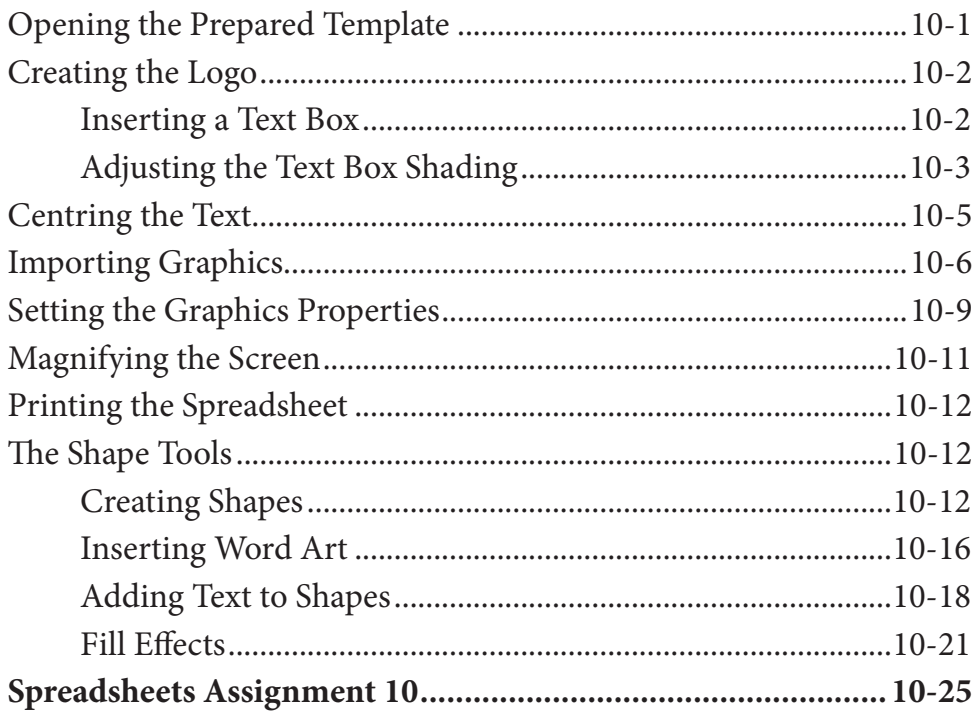

## Module 1 Project

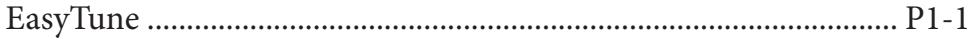

# <span id="page-7-0"></span>Module 2 Contents

#### **Chapter 11: [Making Predictions With Excel](#page-0-0)**

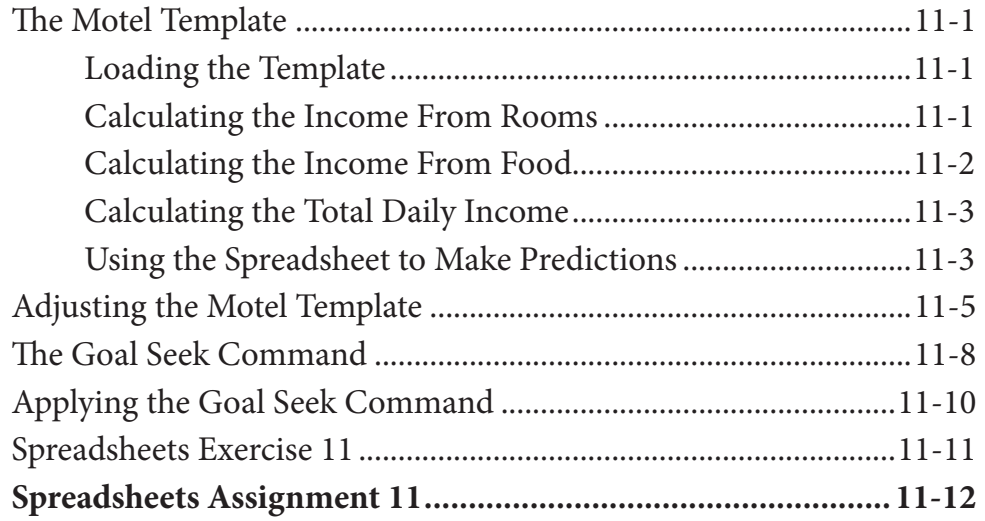

### **Chapter 12: [Making Decisions With Excel](#page-0-0)**

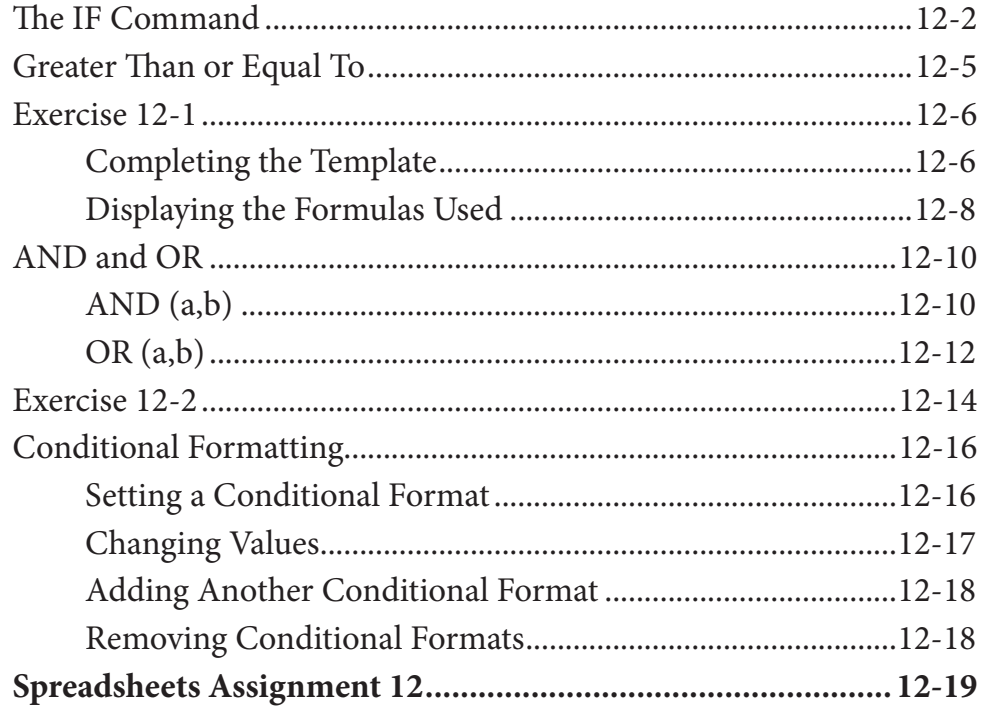

## <span id="page-8-0"></span>**Chapter 13: Lookup Commands**

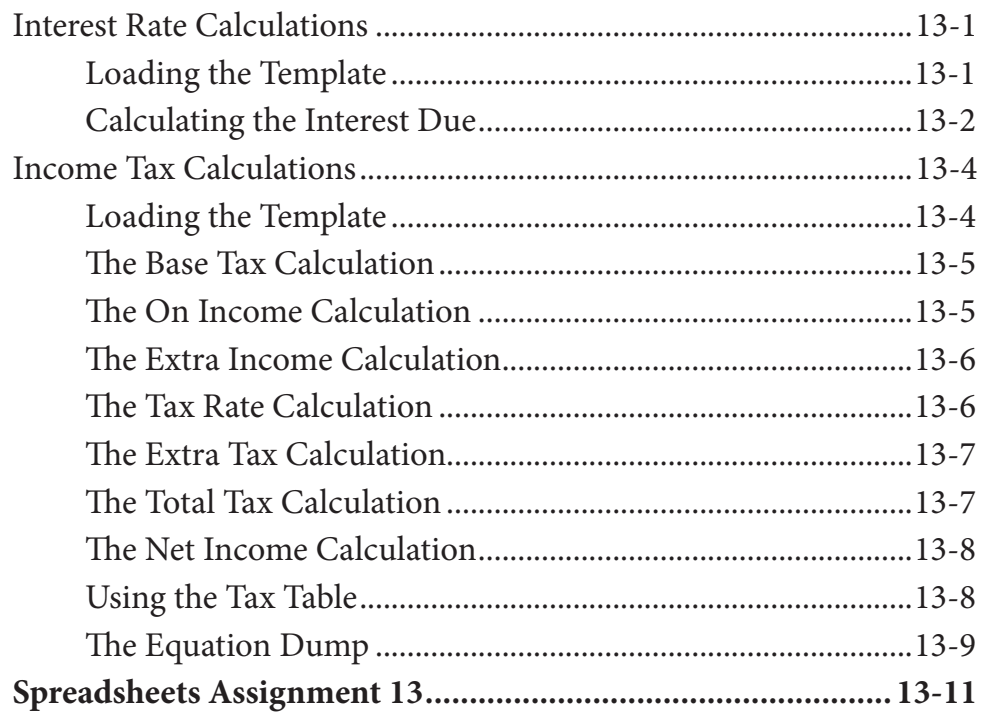

# **Chapter 14: Creating Sales Invoices**

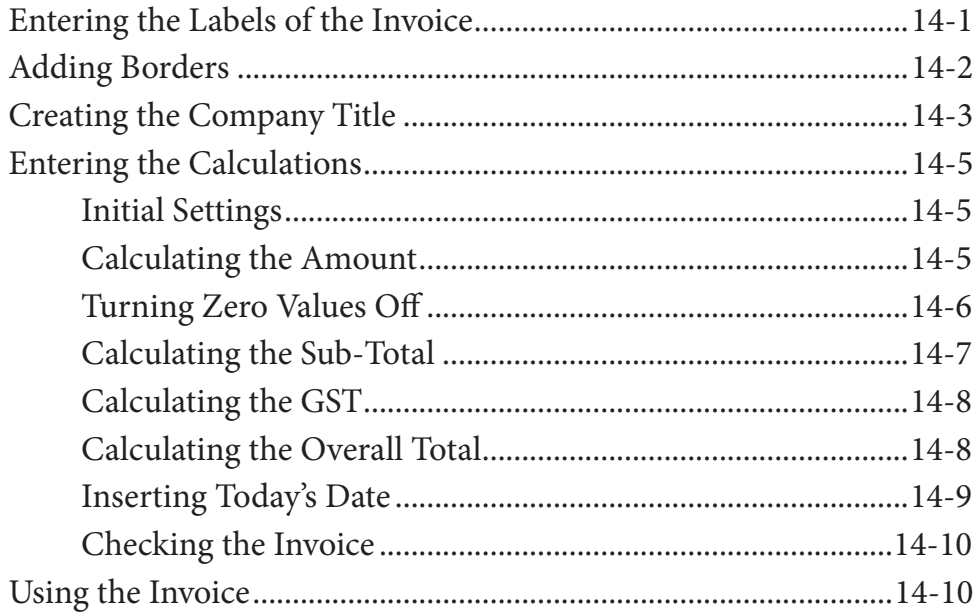

<span id="page-9-0"></span>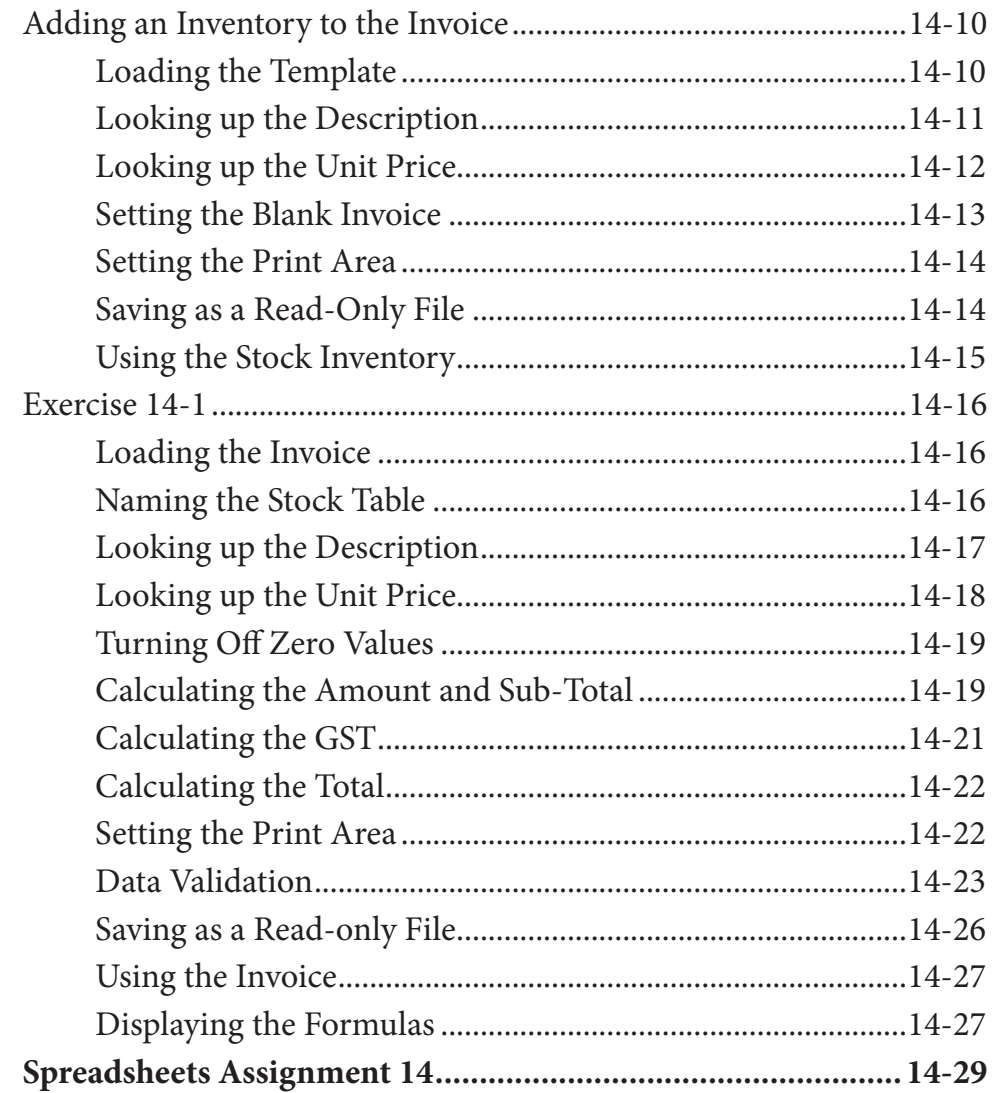

## **Chapter 15: Sharing Data Between Files**

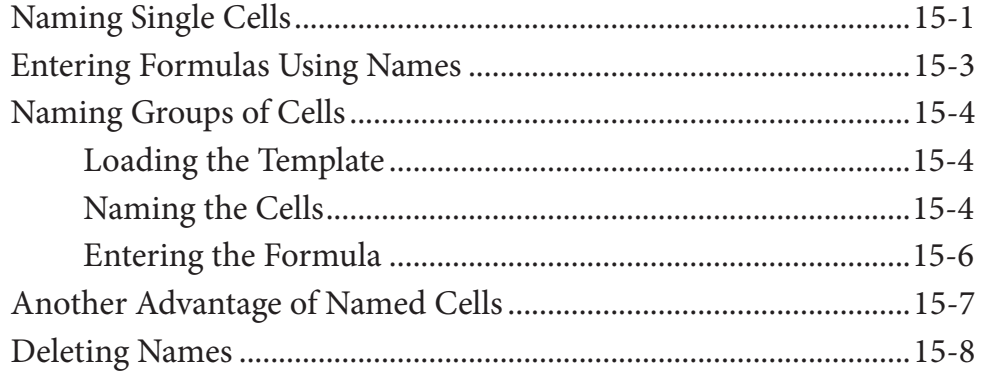

<span id="page-10-0"></span>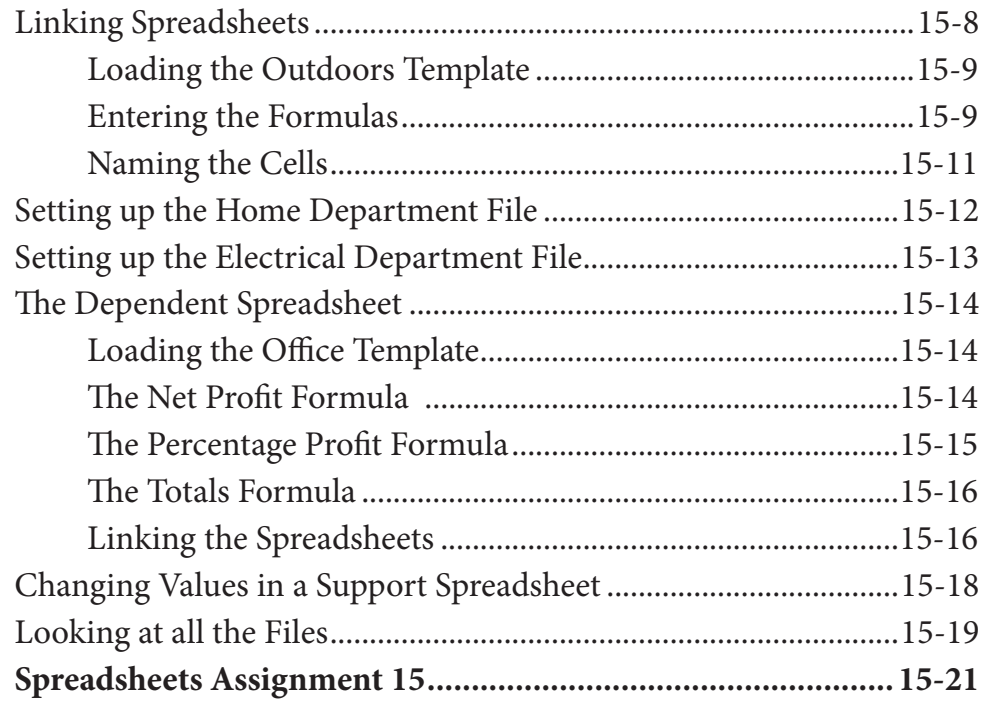

# **Chapter 16: [Using Macros and Buttons](#page-0-0)**

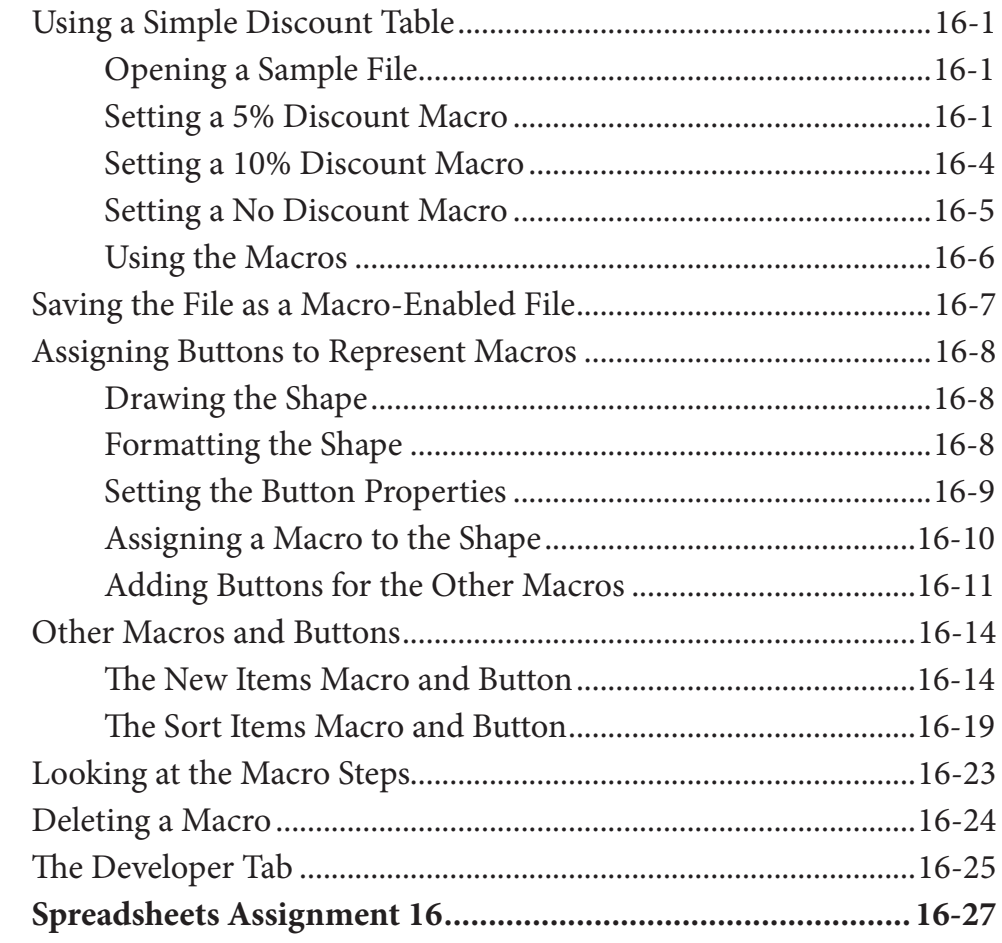

# <span id="page-11-0"></span>**Chapter 17: [Payroll Systems](#page-0-0)**

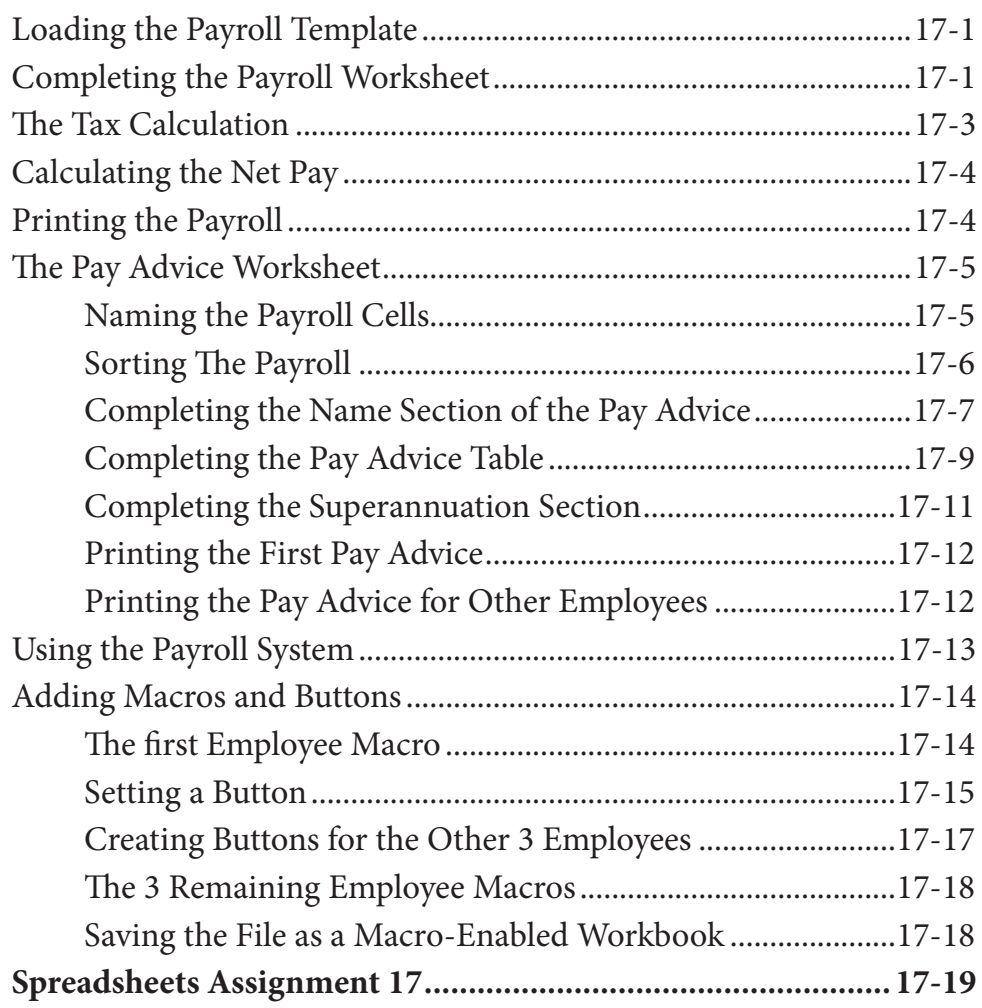

# <span id="page-12-0"></span>**Chapter 18: [Financial Applications](#page-0-0)**

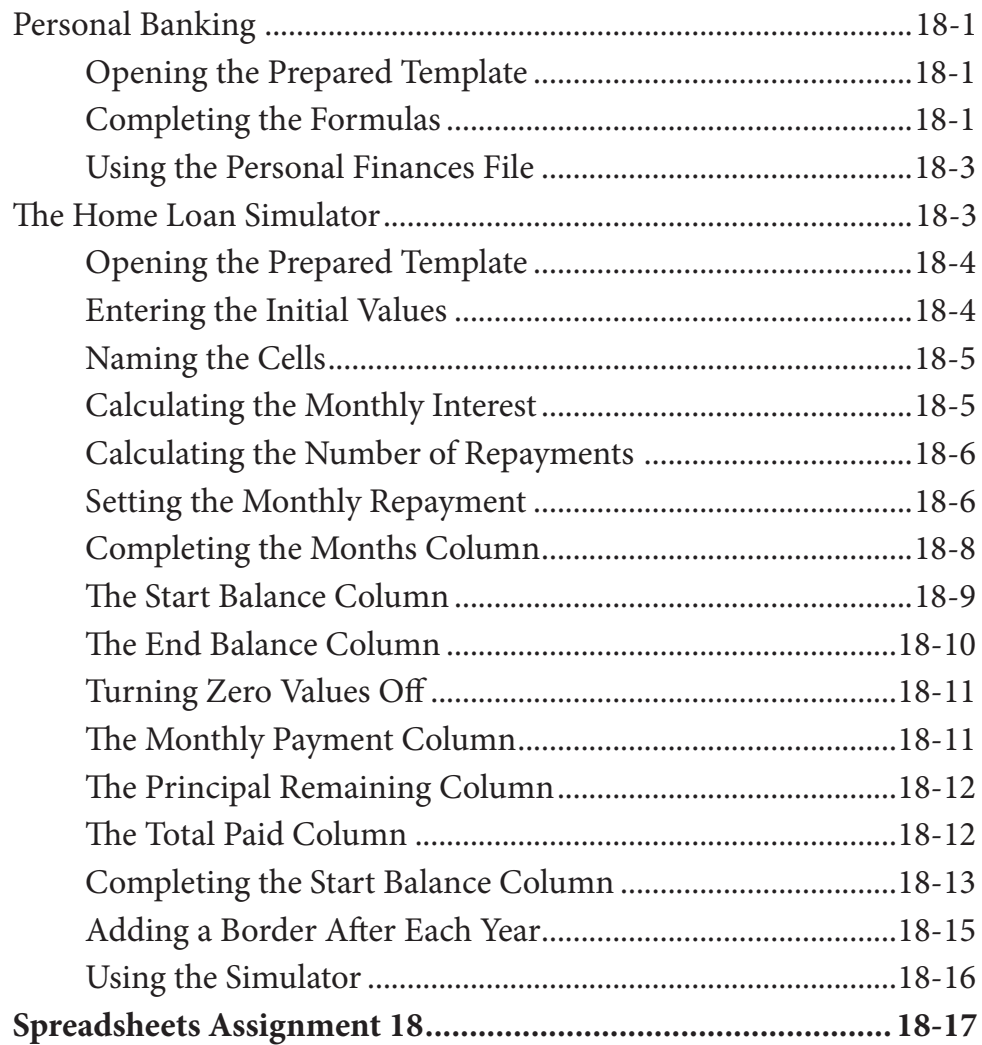

# **Chapter 19: [Date Calculations](#page-0-0)**

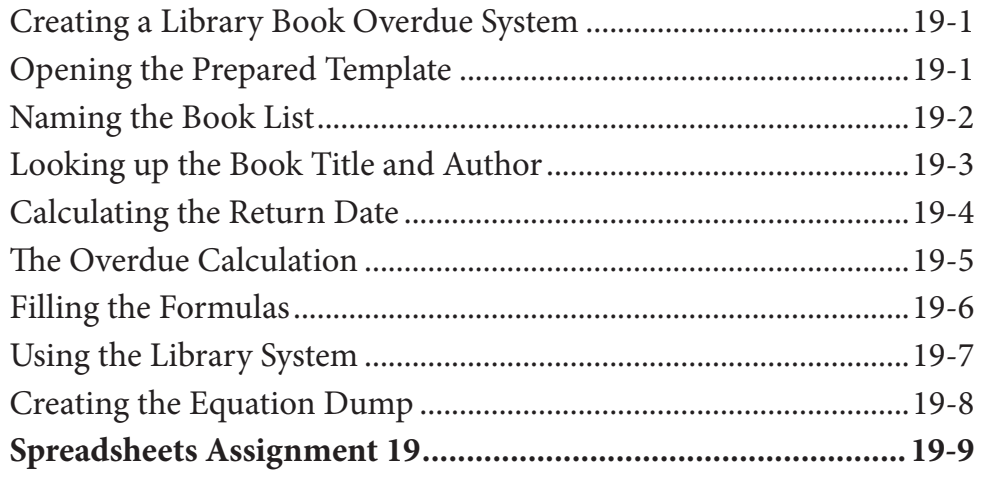

#### <span id="page-13-0"></span>**Chapter 20: Pivot Tables**

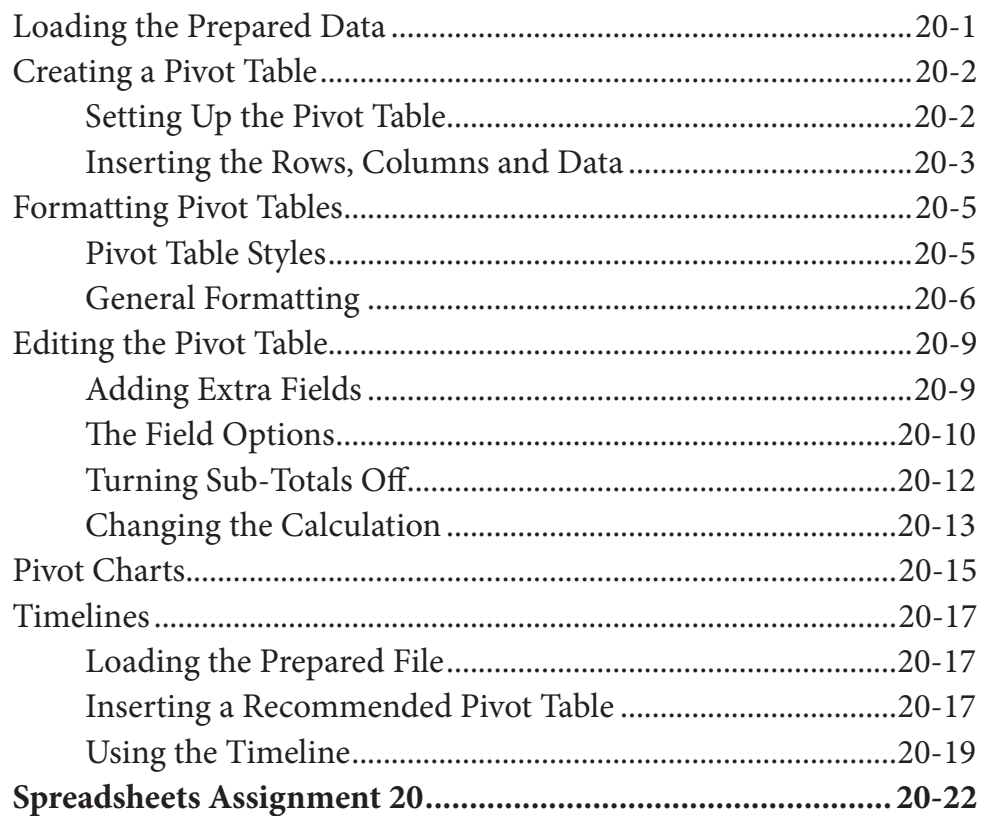

### Chapter 21: Useful Tools

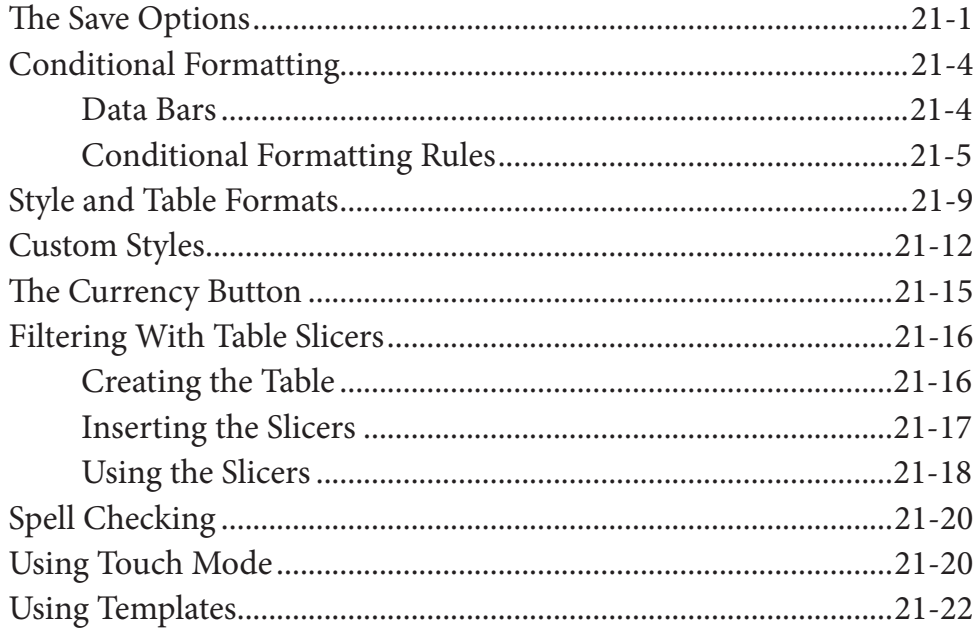

## Module 2 Project